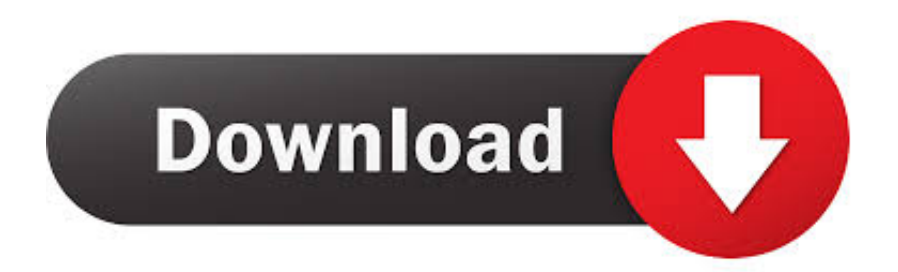

## [Windows Xp Mouse Pointers](https://geags.com/1vteu3)

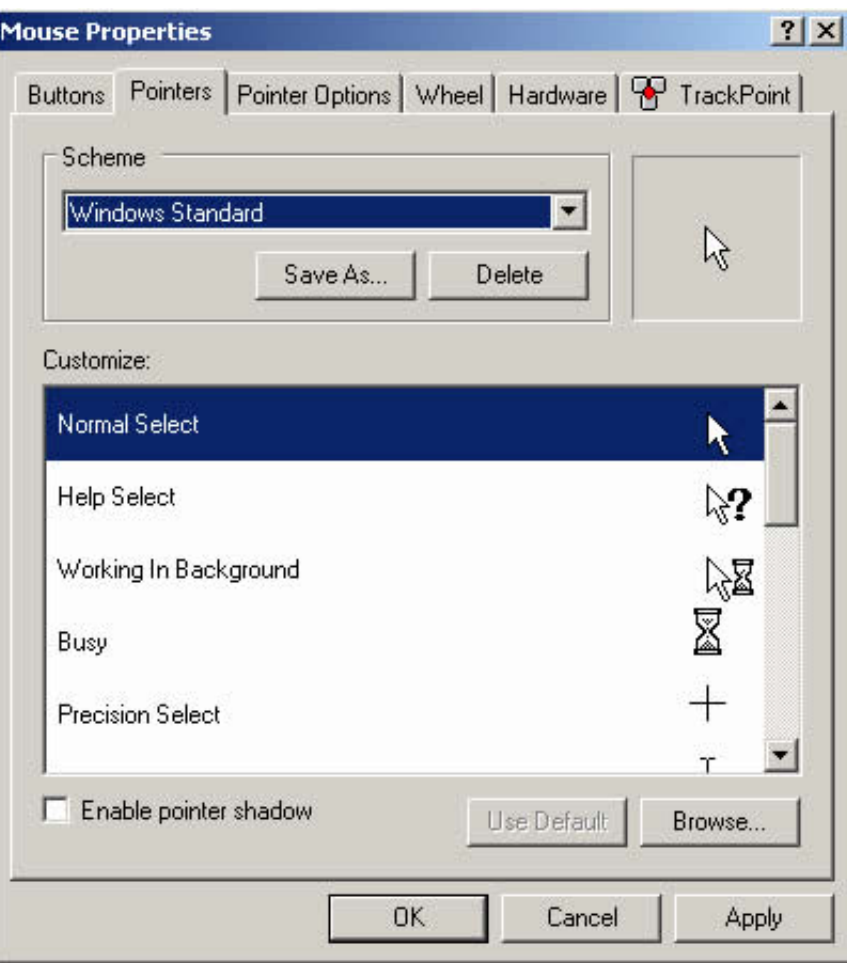

[Windows Xp Mouse Pointers](https://geags.com/1vteu3)

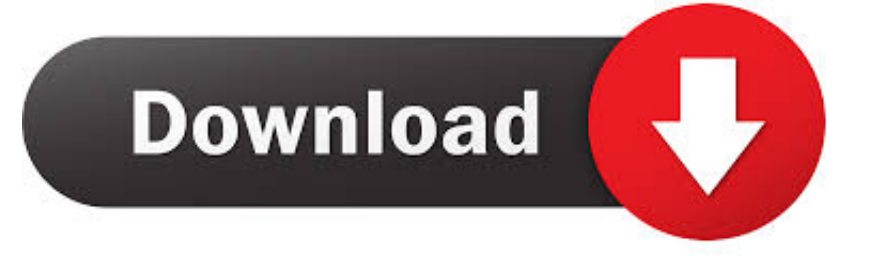

To change mouse pointers in windows 10, do the following. ... work fine in earlier versions of Windows too, like Windows Vista or XP with .. 0d A collection of color coordinated 3D Purple Animated Cursors for Windows 95/98/ME/NT/2000 ... To use 'CurXPtheme' files you need Stardock CursorFX(XP).. it works on Windows XP, Vista, 7, 8. individual settings: multicursor; swap buttons; mirror cursors; set mouse speed; set double click speed; set scroll wheel lines.. Looking for cool Mouse pointer & cursor schemes or themes for Windows 10/8/7? Learn how to install, change, customize cursors from the .... A scrolling list of mouse shapes indicates all the kinds of cursor shapes that appear when certain Windows XP events take place . 5. To change the default ...

Cursors that ship with Windows are stored in the \ Windows \ Cursors folder and additional cursors are available on the Internet from such web sites as http .... This library contains computer mouse cursors for Microsoft Windows systems. ... Cursors or Mouse Pointers that are animated as well for you Windows XP, Vista.. Yosemite cursors for Windows XP/Vista/7/8/10 Updated 2015. 2 Note: To use Surface Precision Mouse, your PC needs to have Bluetooth 4. The new iPadOS .... Baixar cursores do windows 8.1 para windows xp? Windows 8.1 size of cursor and icons reset? Small mouse pointers windows 8, why? How to .... It is the world's first windows mouse cursors, which gives you ... 8, 7, Vista and Windows XP browse our collection of freeware cursors to ...

## **windows mouse pointers**

windows mouse pointers, windows mouse pointers download, windows mouse pointer disappeared, custom windows mouse pointers, microsoft windows mouse pointers, how to have 2 mouse pointers windows 10, extra large mouse pointers for windows 10, two mouse pointers on screen windows 10, mouse pointers for windows 7 free download, two mouse pointers windows 10, windows mouse cursors deviantart, windows two mouse pointers, microsoft mouse pointers windows 10, windows dual mouse pointers, windows 7 mouse pointers download, windows 98 mouse pointers, windows animated mouse pointers, windows standard mouse pointers

Inside your computer's operating system. Windows. In Windows XP, you can change the mouse pointer and cursor by using the Mouse Control. Panel (Start .... Mouse cursor disappearing – This can happen from time to time. Apparently ... Windows 7 mouse pointer not visible within Citrix Receiver window until window has focus. ... This was not a problem when remote desktop'ing into Windows XP.. Believe it or not, Microsoft has spent many thousands of person-hours honing its mouse pointers. The pointers you see in a standard Windows XP installation .... how to get cool cursors, Well, if you have the toolbar with the cursor mania here's ... For Windows XP & 7, do this: For Windows 8, do this: For Windows 10, do this: ... The pop-up window will appear with list of cursors from that ...

## **windows mouse pointer disappeared**

Note: The cursor paths are hard-coded for C:\Windows\Cursors. If you have installed Windows in a different drive/path, edit the REG file in .... Cursor Vector Aesthetic - Windows Xp Mouse Pointer is a free transparent png image. Search and find more on Vippng.. Making your Mouse Pointer larger for Windows XP: (If you have a ... Click on the 'Pointers tab' or press 'Ctrl' + 'Tab' until the 'Pointer Options' tab is activated.. You can now select the cursor theme in the cursor preferences. The cursors and installers are backwards compatible all the way to Windwos XP! NOTE: I am not .... I move my mouse and it might be up to 10 seconds later that the pointer on the screen moves. It makes it almost unworkable. Yet I can connect with a Windows XP ...

## **microsoft windows mouse pointers**

... Windows 10/8/7/Vista/XP user interface to macOS, including Login Screen, Themes, Wallpapers, Cursors, Fonts, Sounds, Icons, Dock, Finderbar, Dashboard, .... if u would like 2 share ur fav mouse pointers/cursors ,please attach ... Aero style of window? cuz the black one is the same style of the xp pointer.. Select the Start menu and then click the Control Panel icon. In the Control Panel, click Appearance and Themes. In the See Also box on the left of the Appearance .... Windows XP. Find the pointer. Click the Start button or press the Windows logo key on your keyboard. ... Use your mouse to click on the Cursor Size bar and move the bar to the right or left in order to change the size of the mouse pointer.. custom a pointer mouse on the and screen the pointer restrict to current the game window, when leave. you Check out How to Your Make Mouse Pointers XP .... My Mac cursor lays on top of the Win cursor (after a while in use). I also get a strange problem where I can't move the Win

(client) mouse to the ... fc1563fab4

[http://nappbructabpart.tk/arctiave/100/1/index.html/](http://nappbructabpart.tk/arctiave/100/1/index.html)

[http://chaotroubigevad.tk/arctiave53/100/1/index.html/](http://chaotroubigevad.tk/arctiave53/100/1/index.html)

[http://tetaraso.ga/arctiave8/100/1/index.html/](http://tetaraso.ga/arctiave8/100/1/index.html)